# **geograpy3**

**Oct 10, 2020**

# Contents:

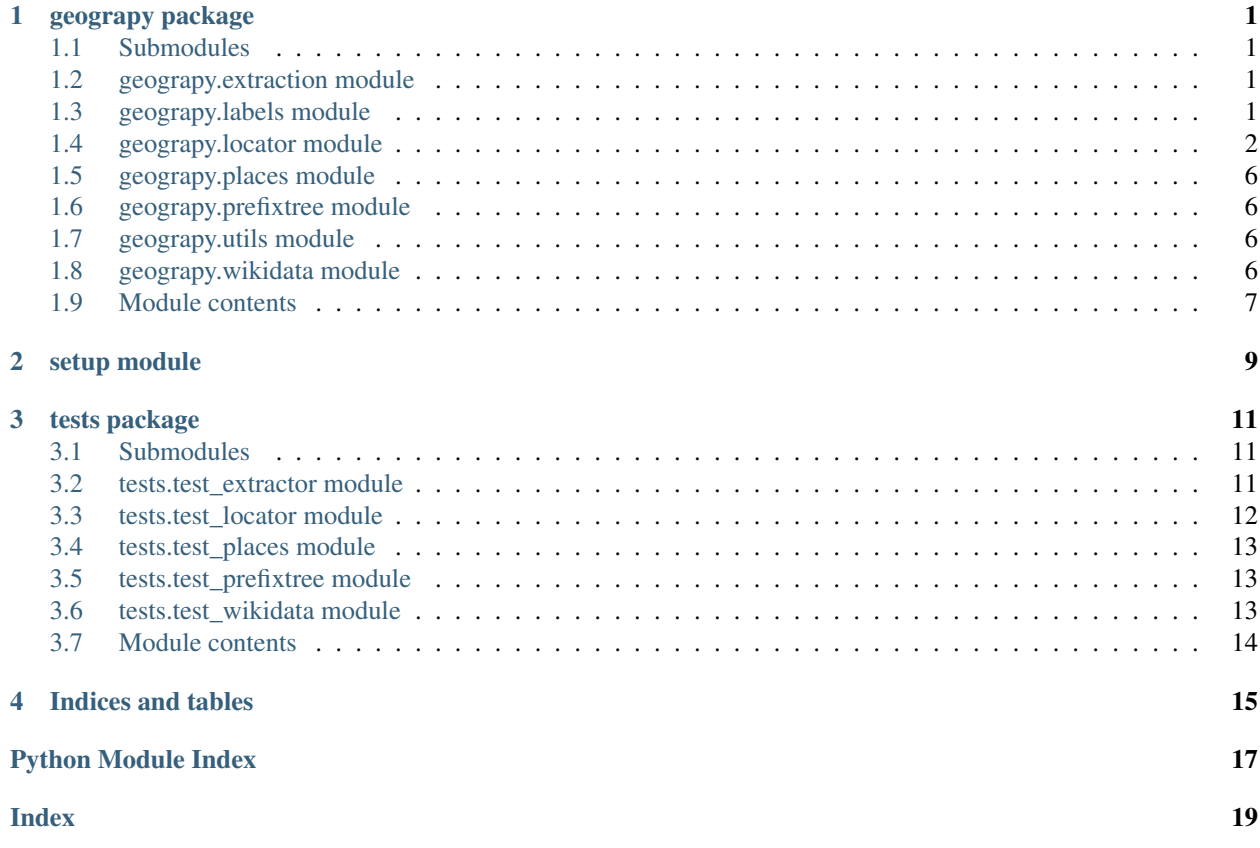

# CHAPTER<sup>1</sup>

# geograpy package

# <span id="page-4-4"></span><span id="page-4-1"></span><span id="page-4-0"></span>**1.1 Submodules**

## <span id="page-4-2"></span>**1.2 geograpy.extraction module**

**class** geograpy.extraction.**Extractor**(*text=None*, *url=None*, *debug=False*) Bases: object

Extract geo context for text or from url

**find\_entities**(*labels=['GPE', 'GSP', 'PERSON', 'ORGANIZATION']*) Find entities with the given labels set self.places and returns it :param labels: Labels: The labels to filter

Returns List of places

Return type list

**find\_geoEntities**() Find geographic entities

Returns List of places

Return type list

**set\_text**() Setter for text

```
split(delimiter=', ')
```
simpler regular expression splitter with not entity check

hat tip: <https://stackoverflow.com/a/1059601/1497139>

# <span id="page-4-3"></span>**1.3 geograpy.labels module**

Created on 2020-09-10

```
@author: wf
class geograpy.labels.Labels
    Bases: object
    NLTK labels
    default = ['GPE', 'GSP', 'PERSON', 'ORGANIZATION']
    geo = ['GPE', 'GSP']
```
# <span id="page-5-0"></span>**1.4 geograpy.locator module**

The locator module allows to get detailed city information including the region and country of a city from a location string.

Examples for location strings are:

Amsterdam, Netherlands Vienna, Austria Vienna, IL Paris - Texas Paris TX

the locator will lookup the cities and try to disambiguate the result based on the country or region information found.

The results in string representationa are:

Amsterdam (NH(North Holland) - NL(Netherlands)) Vienna (9(Vienna) - AT(Austria)) Vienna (IL(Illinois) - US(United States)) Paris (TX(Texas) - US(United States)) Paris (TX(Texas) - US(United States))

Each city returned has a city.region and city.country attribute with the details of the city.

Created on 2020-09-18

<span id="page-5-2"></span>@author: wf

**class** geograpy.locator.**City** Bases: object

a single city as an object

**static fromGeoLite2**(*record*)

**setValue**(*name*, *record*)

set a field value with the given name to the given record dicts corresponding entry or none

#### Parameters

- **name** (string) the name of the field
- **record** (dict) the dict to get the value from

<span id="page-5-1"></span>**class** geograpy.locator.**Country**

Bases: object

a country

**static fromGeoLite2**(*record*)

create a country from a geolite2 record

```
static fromPyCountry(pcountry)
```
**Parameters**  $\text{pcountry}(PyCountry) - \text{a country}$  **as gotten from pycountry** 

Returns the country

<span id="page-5-3"></span>Return type *[Country](#page-5-1)*

<span id="page-6-0"></span>**class** geograpy.locator.**Locator**(*db\_file=None*, *correctMisspelling=False*, *debug=False*) Bases: object

location handling

#### **cities\_for\_name**(*cityName*)

find cities with the given cityName

Parameters cityName  $(string)$  – the potential name of a city

Returns a list of city records

### **correct\_country\_misspelling**(*name*)

correct potential misspellings :param name: the name of the country potentially misspelled :type name: string

Returns correct name of unchanged

Return type string

### **createViews**(*sqlDB*)

#### **db\_has\_data**()

check whether the database has data / is populated

Returns True if the cities table exists and has more than one record

### Return type boolean

#### **db\_recordCount**(*tableList*, *tableName*)

count the number of records for the given tableName

#### **Parameters**

- **tableList** (list) the list of table to check
- **tableName**  $(str)$  the name of the table to check

Returns int: the number of records found for the table

### **disambiguate**(*country*, *regions*, *cities*, *byPopulation=True*)

try determining country, regions and city from the potential choices

#### Parameters

- **country** ([Country](#page-5-1)) a matching country found
- **regions** (*list*) a list of matching Regions found
- **cities**  $(llist)$  a list of matching cities found

Returns the found city or None

#### Return type *[City](#page-5-2)*

#### **getAliases**()

get the aliases hashTable

#### **getCountry**(*name*)

get the country for the given name :param name: the name of the country to lookup :type name: string

Returns the country if one was found or None if not

#### Return type country

### **getGeolite2Cities**()

get the Geolite2 City-Locations as a list of Dicts

<span id="page-7-0"></span>Returns a list of Geolite2 City-Locator dicts

#### Return type list

**static getInstance**(*correctMisspelling=False*, *debug=False*)

get the singleton instance of the Locator. If parameters are changed on further calls the initial parameters will still be in effect since the original instance will be returned!

#### Parameters

- **correctMispelling** (bool) if True correct typical misspellings
- **debug** (bool) if True show debug information

#### **getView**()

get the view to be used

Returns the SQL view to be used for CityLookups e.g. GeoLite2CityLookup

Return type str

#### **getWikidataCityPopulation**(*sqlDB*, *endpoint=None*)

#### Parameters

- **sqlDB** (SQLDB) target SQL database
- **endpoint**  $(str)$  url of the wikidata endpoint or None if default should be used

#### **isISO**(*s*)

check if the given string is an ISO code

Returns True if the string is an ISO Code

### Return type bool

#### **is\_a\_country**(*name*)

check if the given string name is a country

Parameters **name** (string) – the string to check

Returns if pycountry thinks the string is a country

Return type True

#### **locateCity**(*places*)

locate a city, region country combination based on the given wordtoken information

#### Parameters

- **places** (list) a list of places derived by splitting a locality e.g. "San Francisco, CA"
- **to "San Francisco", "CA"** (leads) –

Returns a city with country and region details

#### Return type *[City](#page-5-2)*

#### **locator = None**

#### **places\_by\_name**(*placeName*, *columnName*)

get places by name and column :param placeName: the name of the place :type placeName: string :param columnName: the column to look at :type columnName: string

#### **populateFromWikidata**(*sqlDB*)

populate countries and regions from Wikidata

Parameters **sqlDB** (SQLDB) – target SQL database

```
populate_Cities(sqlDB)
```
populate the given sqlDB with the Geolite2 Cities

```
Parameters sqlDB (SQLDB) – the SQL database to use
```

```
populate_Cities_FromWikidata(sqlDB)
```
populate the given sqlDB with the Wikidata Cities

Parameters **sqlDB** (SQLDB) – target SQL database

```
populate_Countries(sqlDB)
    populate database with countries from wikiData
```
**Parameters sqlDB** (SQLDB) – target SQL database

```
populate_Regions(sqlDB)
```
populate database with regions from wikiData

Parameters **sqlDB** (SQLDB) – target SQL database

```
populate_Version(sqlDB)
    populate the version table
```
Parameters **sqlDB** (SQLDB) – target SQL database

### **populate\_db**(*force=False*)

populate the cities SQL database which caches the information from the GeoLite2-City-Locations.csv file

**Parameters force** (bool) – if True force a recreation of the database

```
readCSV(fileName)
```
### **recreateDatabase**()

recreate my lookup database

#### **regions\_for\_name**(*region\_name*)

get the regions for the given region\_name (which might be an ISO code)

Parameters **region\_name** (string) – region name

Returns the list of cities for this region

Return type list

#### **static resetInstance**()

```
class geograpy.locator.Region
```
Bases: object

a Region (Subdivision)

### **static fromGeoLite2**(*record*)

create a region from a Geolite2 record

**Parameters**  $\text{record}(dict)$  **– the records as returned from a Query** 

Returns the corresponding region information

Return type *[Region](#page-8-0)*

### **static fromWikidata**(*record*)

create a region from a Wikidata record

**Parameters**  $\text{record}(dist)$  **– the records as returned from a Query** 

Returns the corresponding region information

Return type *[Region](#page-8-0)*

```
geograpy.locator.main(argv=None)
    main program.
```
# <span id="page-9-0"></span>**1.5 geograpy.places module**

```
class geograpy.places.PlaceContext(place_names, setAll=True)
    Bases: geograpy.locator.Locator
```
Adds context information to a place name

**get\_region\_names**(*country\_name*)

```
setAll()
```
Set all context information

```
set_cities()
     set the cities information
```

```
set_countries()
     get the country information from my places
```
**set\_other**()

```
set_regions()
```
## <span id="page-9-1"></span>**1.6 geograpy.prefixtree module**

# <span id="page-9-2"></span>**1.7 geograpy.utils module**

```
geograpy.utils.fuzzy_match(s1, s2, max_dist=0.8)
```
Fuzzy match the given two strings with the given maximum distance :param s1: string: First string :param s2: string: Second string :param max\_dist: float: The distance - default: 0.8

Returns jellyfish jaro\_winkler\_similarity based on [https://en.wikipedia.org/wiki/Jaro-Winkler\\_](https://en.wikipedia.org/wiki/Jaro-Winkler_distance) [distance](https://en.wikipedia.org/wiki/Jaro-Winkler_distance)

Return type float

```
geograpy.utils.remove_non_ascii(s)
```
Remove non ascii chars from the given string :param s: string: The string to remove chars from

Returns The result string with non-ascii chars removed

Return type string

Hat tip: <http://stackoverflow.com/a/1342373/2367526>

# <span id="page-9-3"></span>**1.8 geograpy.wikidata module**

Created on 2020-09-23

@author: wf

<span id="page-10-1"></span>**class** geograpy.wikidata.**Wikidata**(*endpoint='https://query.wikidata.org/sparql'*) Bases: object

Wikidata access

**getCities**(*region=None*, *country=None*) get the cities from Wikidata

```
getCityPopulations(profile=True)
    get the city populations from Wikidata
```
**Parameters profile** (bool) – if True show profiling information

```
getCountries()
```
get a list of countries

[try query](https://query.wikidata.org/#%23%20get%20a%20list%20of%20countries%0A%23%20for%20geograpy3%20library%0A%23%20see%20https%3A%2F%2Fgithub.com%2Fsomnathrakshit%2Fgeograpy3%2Fissues%2F15%0APREFIX%20rdfs%3A%20%3Chttp%3A%2F%2Fwww.w3.org%2F2000%2F01%2Frdf-schema%23%3E%0APREFIX%20wd%3A%20%3Chttp%3A%2F%2Fwww.wikidata.org%2Fentity%2F%3E%0APREFIX%20wdt%3A%20%3Chttp%3A%2F%2Fwww.wikidata.org%2Fprop%2Fdirect%2F%3E%0APREFIX%20p%3A%20%3Chttp%3A%2F%2Fwww.wikidata.org%2Fprop%2F%3E%0APREFIX%20ps%3A%20%3Chttp%3A%2F%2Fwww.wikidata.org%2Fprop%2Fstatement%2F%3E%0APREFIX%20pq%3A%20%3Chttp%3A%2F%2Fwww.wikidata.org%2Fprop%2Fqualifier%2F%3E%0A%23%20get%20City%20details%20with%20Country%0ASELECT%20DISTINCT%20%3Fcountry%20%3FcountryLabel%20%3FcountryIsoCode%20%3FcountryPopulation%20%3FcountryGDP_perCapita%20%3Fcoord%20%20WHERE%20%7B%0A%20%20%23%20instance%20of%20City%20Country%0A%20%20%3Fcountry%20wdt%3AP31%2Fwdt%3AP279%2a%20wd%3AQ3624078%20.%0A%20%20%23%20label%20for%20the%20country%0A%20%20%3Fcountry%20rdfs%3Alabel%20%3FcountryLabel%20filter%20%28lang%28%3FcountryLabel%29%20%3D%20%22en%22%29.%0A%20%20%23%20get%20the%20coordinates%0A%20%20%3Fcountry%20wdt%3AP625%20%3Fcoord.%0A%20%20%23%20https%3A%2F%2Fwww.wikidata.org%2Fwiki%2FProperty%3AP297%20ISO%203166-1%20alpha-2%20code%0A%20%20%3Fcountry%20wdt%3AP297%20%3FcountryIsoCode.%0A%20%20%23%20population%20of%20country%0A%20%20%3Fcountry%20wdt%3AP1082%20%3FcountryPopulation.%0A%20%20%23%20https%3A%2F%2Fwww.wikidata.org%2Fwiki%2FProperty%3AP2132%0A%20%20%23%20nonminal%20GDP%20per%20capita%0A%20%20%3Fcountry%20wdt%3AP2132%20%3FcountryGDP_perCapita.%0A%7D)

```
getRegions()
```
get Regions from Wikidata

[try query](https://query.wikidata.org/#%23%20get%20a%20list%20of%20regions%0A%23%20for%20geograpy3%20library%0A%23%20see%20https%3A%2F%2Fgithub.com%2Fsomnathrakshit%2Fgeograpy3%2Fissues%2F15%0APREFIX%20rdfs%3A%20%3Chttp%3A%2F%2Fwww.w3.org%2F2000%2F01%2Frdf-schema%23%3E%0APREFIX%20wd%3A%20%3Chttp%3A%2F%2Fwww.wikidata.org%2Fentity%2F%3E%0APREFIX%20wdt%3A%20%3Chttp%3A%2F%2Fwww.wikidata.org%2Fprop%2Fdirect%2F%3E%0APREFIX%20wikibase%3A%20%3Chttp%3A%2F%2Fwikiba.se%2Fontology%23%3E%0ASELECT%20%3Fcountry%20%3FcountryLabel%20%3FcountryIsoCode%20%3Fregion%20%3FregionIsoCode%20%3FregionLabel%20%3Fpopulation%20%3Flocation%0AWHERE%0A%7B%0A%20%20%23%20administrative%20unit%20of%20first%20order%0A%20%20%3Fregion%20wdt%3AP31%2Fwdt%3AP279%2a%20wd%3AQ10864048.%0A%20%20OPTIONAL%20%7B%0A%20%20%20%20%20%3Fregion%20rdfs%3Alabel%20%3FregionLabel%20filter%20%28lang%28%3FregionLabel%29%20%3D%20%22en%22%29.%0A%20%20%7D%0A%20%20%23%20filter%20historic%20regions%0A%20%20%23%20FILTER%20NOT%20EXISTS%20%7B%3Fregion%20wdt%3AP576%20%3Fend%7D%0A%20%20%23%20get%20the%20population%0A%20%20%23%20https%3A%2F%2Fwww.wikidata.org%2Fwiki%2FProperty%3AP1082%0A%20%20OPTIONAL%20%7B%20%3Fregion%20wdt%3AP1082%20%3Fpopulation.%20%7D%0A%20%20%23%20%23%20https%3A%2F%2Fwww.wikidata.org%2Fwiki%2FProperty%3AP297%0A%20%20OPTIONAL%20%7B%20%0A%20%20%20%20%3Fregion%20wdt%3AP17%20%3Fcountry.%0A%20%20%20%20%23%20label%20for%20the%20country%0A%20%20%20%20%3Fcountry%20rdfs%3Alabel%20%3FcountryLabel%20filter%20%28lang%28%3FcountryLabel%29%20%3D%20%22en%22%29.%0A%20%20%20%20%3Fcountry%20wdt%3AP297%20%3FcountryIsoCode.%20%0A%20%20%7D%0A%20%20%23%20isocode%20state%2Fprovince%0A%20%20%3Fregion%20wdt%3AP300%20%3FregionIsoCode.%0A%20%20%23%20https%3A%2F%2Fwww.wikidata.org%2Fwiki%2FProperty%3AP625%0A%20%20OPTIONAL%20%7B%20%3Fregion%20wdt%3AP625%20%3Flocation.%20%7D%0A%7D)

# <span id="page-10-0"></span>**1.9 Module contents**

main geograpy 3 module

```
geograpy.get_geoPlace_context(url=None, text=None, debug=False)
```
Get a place context for a given text with information about country, region, city and other based on NLTK Named Entities having the Geographic(GPE) label.

**Parameters** 

- **url**  $(String the url to read text from (if any)$
- **text**  $(String)$  the text to analyze
- **debug** (boolean) if True show debug information

Returns PlaceContext: the place context

### Return type places

geograpy.**get\_place\_context**(*url=None, text=None, labels=['GPE', 'GSP', 'PERSON', 'ORGANI-*

*ZATION'], debug=False*)

Get a place context for a given text with information about country, region, city and other based on NLTK Named Entities in the label set Geographic(GPE), Person(PERSON) and Organization(ORGANIZATION).

Parameters

- **url**  $(String)$  the url to read text from (if any)
- **text**  $(String)$  the text to analyze
- **debug** (boolean) if True show debug information

Returns PlaceContext: the place context

### Return type pc

geograpy.**locateCity**(*location*, *correctMisspelling=False*, *debug=False*)

locate the given location string :param location: the description of the location : type location: string

Returns the location

Return type *[Locator](#page-5-3)*

# <span id="page-12-0"></span>CHAPTER 2

setup module

# CHAPTER 3

## tests package

### <span id="page-14-3"></span><span id="page-14-1"></span><span id="page-14-0"></span>**3.1 Submodules**

### <span id="page-14-2"></span>**3.2 tests.test\_extractor module**

**class** tests.test\_extractor.**TestExtractor**(*methodName='runTest'*) Bases: unittest.case.TestCase

### test Extractor

**check**(*places*, *expectedList*) check the places for begin non empty and having at least the expected List of elements

#### Parameters

- **places** (Places) the places to check
- **expectedList** (list) the list of elements to check

### **setUp**()

Hook method for setting up the test fixture before exercising it.

### **tearDown**()

Hook method for deconstructing the test fixture after testing it.

```
testExtractorFromText()
```
test different texts for getting geo context information

```
testExtractorFromUrl()
    test the extractor
```

```
testGeograpyIssue32()
    test https://github.com/ushahidi/geograpy/issues/32
```

```
testGetGeoPlace()
```
test geo place handling

#### <span id="page-15-1"></span>**testIssue10**()

test <https://github.com/somnathrakshit/geograpy3/issues/10> Add ISO country code

### **testIssue7**()

test <https://github.com/somnathrakshit/geograpy3/issues/7> disambiguating countries

#### **testIssue9**()

test <https://github.com/somnathrakshit/geograpy3/issues/9> [BUG]AttributeError: 'NoneType' object has no attribute 'name' on "Pristina, Kosovo"

### **testStackOverflow54721435**()

see <https://stackoverflow.com/questions/54721435/unable-to-extract-city-names-from-a-text-using-geograpypython>

#### **testStackoverflow43322567**()

see <https://stackoverflow.com/questions/43322567>

### **testStackoverflow54077973**()

see https://stackoverflow.com/questions/54077973/geograpy3-library-for-extracting-the-locations-in-the-text-gives-unicode

#### **testStackoverflow54712198**()

see https://stackoverflow.com/questions/54712198/not-only-extracting-places-from-a-text-but-also-other-names-in-geograp

### **testStackoverflow55548116**()

see <https://stackoverflow.com/questions/55548116/geograpy3-library-is-not-working-properly-and-give-traceback-error>

### **testStackoverflow62152428**()

see [https://stackoverflow.com/questions/62152428/extracting-country-information-from-description-using](https://stackoverflow.com/questions/62152428/extracting-country-information-from-description-using-geograpy?noredirect=1#comment112899776_62152428)-geograpy? [noredirect=1#comment112899776\\_62152428](https://stackoverflow.com/questions/62152428/extracting-country-information-from-description-using-geograpy?noredirect=1#comment112899776_62152428)

# <span id="page-15-0"></span>**3.3 tests.test\_locator module**

### Created on 2020-09-19

@author: wf

```
class tests.test_locator.TestLocator(methodName='runTest')
```
Bases: unittest.case.TestCase

test the Locator class from the location module

### **checkExamples**(*examples*, *countries*, *debug=False*, *check=True*)

check that the given example give results in the given countries :param examples: a list of example location strings :type examples: list :param countries: a list of expected country iso codes :type countries: list

#### **setUp**()

Hook method for setting up the test fixture before exercising it.

### **tearDown**()

Hook method for deconstructing the test fixture after testing it.

### **testDelimiters**()

test the delimiter statistics for names

### **testExamples**() test examples

### **testGeolite2Cities**()

test the locs.db cache for cities

### **testHasData**()

check has data and populate functionality

```
testIsoRegexp()
    test regular expression for iso codes
testIssue15()
```
<https://github.com/somnathrakshit/geograpy3/issues/15> test Issue 15 Disambiguate via population, gdp data

```
testIssue17()
```
test issue 17:

<https://github.com/somnathrakshit/geograpy3/issues/17>

[BUG] San Francisco, USA and Auckland, New Zealand should be locatable #17

```
testIssue19()
    test issue 19
```
**testIssue22**()

<https://github.com/somnathrakshit/geograpy3/issues/22>

```
testPopulation()
```
test adding population data from wikidata to GeoLite2 information

```
testWordCount()
```
test the word count

# <span id="page-16-0"></span>**3.4 tests.test\_places module**

```
class tests.test_places.TestPlaces(methodName='runTest')
    Bases: unittest.case.TestCase
```
test Places

```
setUp()
```
Hook method for setting up the test fixture before exercising it.

```
tearDown()
```
Hook method for deconstructing the test fixture after testing it.

**testPlaces**() test places

# <span id="page-16-1"></span>**3.5 tests.test\_prefixtree module**

### <span id="page-16-2"></span>**3.6 tests.test\_wikidata module**

```
Created on 2020-09-23
```
@author: wf

```
class tests.test_wikidata.TestWikidata(methodName='runTest')
    Bases: unittest.case.TestCase
```
test the wikidata access for cities

### **setUp**()

Hook method for setting up the test fixture before exercising it.

### <span id="page-17-1"></span>**tearDown**()

Hook method for deconstructing the test fixture after testing it.

### **testLocatorWithWikiData**()

test Locator

### **testWikidataCities**()

test getting city information from wikidata

1372 Singapore 749 Beijing, China 704 Paris, France 649 Barcelona, Spain 625 Rome, Italy 616 Hong Kong 575 Bangkok, Thailand 502 Vienna, Austria 497 Athens, Greece 483 Shanghai, China

### **testWikidataCountries**()

test getting country information from wikidata

# <span id="page-17-0"></span>**3.7 Module contents**

# CHAPTER 4

Indices and tables

- <span id="page-18-0"></span>• genindex
- modindex
- search

# Python Module Index

# <span id="page-20-0"></span>g

geograpy, [7](#page-10-0) geograpy.extraction, [1](#page-4-2) geograpy.labels, [1](#page-4-3) geograpy.locator, [2](#page-5-0) geograpy.places, [6](#page-9-0) geograpy.utils, [6](#page-9-2) geograpy.wikidata, [6](#page-9-3)

## t

tests, [14](#page-17-0) tests.test\_extractor, [11](#page-14-2) tests.test\_locator, [12](#page-15-0) tests.test\_places, [13](#page-16-0) tests.test\_wikidata, [13](#page-16-2)

# Index

# <span id="page-22-0"></span>C

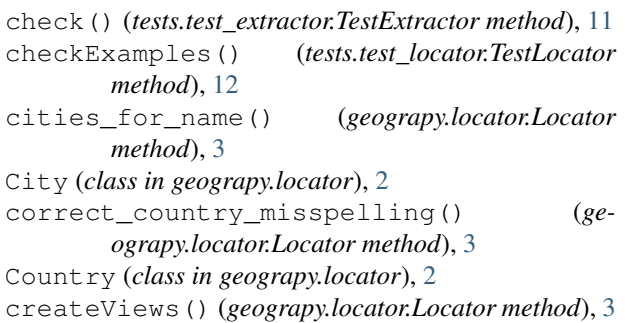

# D

db\_has\_data() (*geograpy.locator.Locator method*), [3](#page-6-0) db\_recordCount() (*geograpy.locator.Locator method*), [3](#page-6-0) default (*geograpy.labels.Labels attribute*), [2](#page-5-4) disambiguate() (*geograpy.locator.Locator method*), [3](#page-6-0)

# E

Extractor (*class in geograpy.extraction*), [1](#page-4-4)

# F

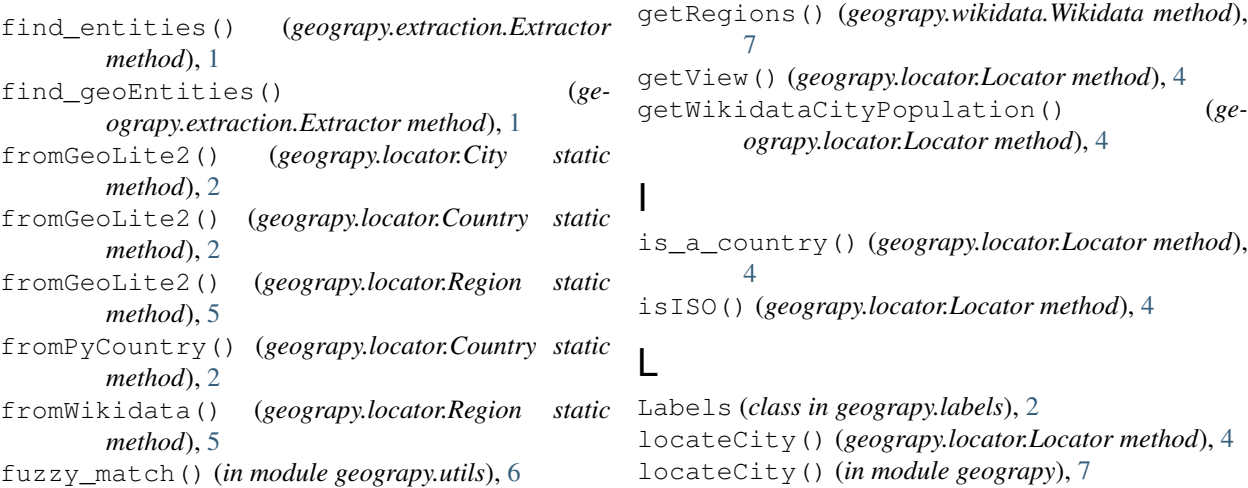

G

geo (*geograpy.labels.Labels attribute*), [2](#page-5-4)

geograpy.extraction (*module*), [1](#page-4-4) geograpy.labels (*module*), [1](#page-4-4) geograpy.locator (*module*), [2](#page-5-4) geograpy.places (*module*), [6](#page-9-4) geograpy.utils (*module*), [6](#page-9-4) geograpy.wikidata (*module*), [6](#page-9-4)

get\_geoPlace\_context() (*in module geograpy*), [7](#page-10-1) get\_place\_context() (*in module geograpy*), [7](#page-10-1) get\_region\_names() (*geograpy.places.PlaceContext method*), [6](#page-9-4) getAliases() (*geograpy.locator.Locator method*), [3](#page-6-0) getCities() (*geograpy.wikidata.Wikidata method*), [7](#page-10-1) getCityPopulations() (*geograpy.wikidata.Wikidata method*), [7](#page-10-1) getCountries() (*geograpy.wikidata.Wikidata*

getCountry() (*geograpy.locator.Locator method*), [3](#page-6-0) getGeolite2Cities() (*geograpy.locator.Locator*

getInstance() (*geograpy.locator.Locator static*

geograpy (*module*), [7](#page-10-1)

*method*), [7](#page-10-1)

*method*), [3](#page-6-0)

*method*), [4](#page-7-0)

Locator (*class in geograpy.locator*), [2](#page-5-4) locator (*geograpy.locator.Locator attribute*), [4](#page-7-0)

# M

main() (*in module geograpy.locator*), [5](#page-8-1)

# P

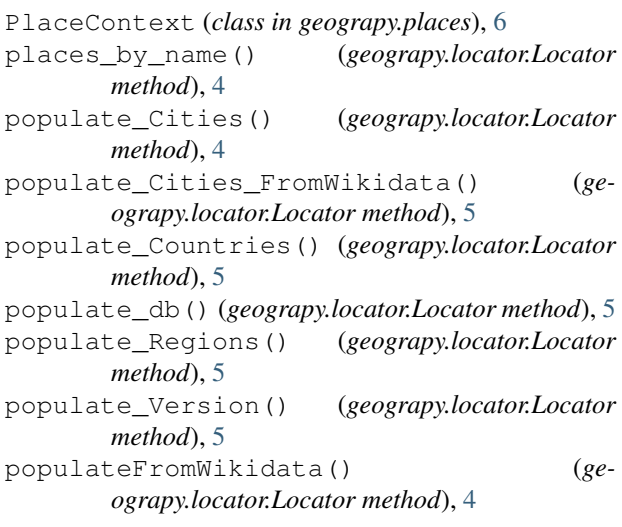

# R

```
readCSV() (geograpy.locator.Locator method), 5
recreateDatabase() (geograpy.locator.Locator
        method), 5
Region (class in geograpy.locator), 5
regions_for_name() (geograpy.locator.Locator
        method), 5
remove_non_ascii() (in module geograpy.utils), 6
resetInstance() (geograpy.locator.Locator static
        method), 5
```
# S

```
set_cities() (geograpy.places.PlaceContext
        method), 6
set_countries() (geograpy.places.PlaceContext
         method), 6
set_other() (geograpy.places.PlaceContext method),
        6
set_regions() (geograpy.places.PlaceContext
        method), 6
set_text() (geograpy.extraction.Extractor method),
         1
setAll() (geograpy.places.PlaceContext method), 6
setUp() (tests.test_extractor.TestExtractor method), 11
setUp() (tests.test_locator.TestLocator method), 12
setUp() (tests.test_places.TestPlaces method), 13
setUp() (tests.test_wikidata.TestWikidata method), 13
setValue() (geograpy.locator.City method), 2
split() (geograpy.extraction.Extractor method), 1
```
## T

```
tearDown() (tests.test_extractor.TestExtractor
        method), 11
tearDown() (tests.test_locator.TestLocator method),
        12
tearDown() (tests.test_places.TestPlaces method), 13
tearDown() (tests.test_wikidata.TestWikidata
        method), 13
testDelimiters() (tests.test_locator.TestLocator
        method), 12
testExamples() (tests.test_locator.TestLocator
        method), 12
TestExtractor (class in tests.test_extractor), 11
testExtractorFromText()
        (tests.test_extractor.TestExtractor method),
        11
testExtractorFromUrl()
        (tests.test_extractor.TestExtractor method),
        11
testGeograpyIssue32()
        (tests.test_extractor.TestExtractor method),
        11
testGeolite2Cities()
        (tests.test_locator.TestLocator method), 12
testGetGeoPlace()
        (tests.test_extractor.TestExtractor method),
        11
testHasData() (tests.test_locator.TestLocator
        method), 12
testIsoRegexp() (tests.test_locator.TestLocator
        method), 12
testIssue10() (tests.test_extractor.TestExtractor
        method), 11
testIssue15() (tests.test_locator.TestLocator
        method), 13
testIssue17() (tests.test_locator.TestLocator
        method), 13
testIssue19() (tests.test_locator.TestLocator
        method), 13
testIssue22() (tests.test_locator.TestLocator
        method), 13
testIssue7() (tests.test_extractor.TestExtractor
        method), 12
testIssue9() (tests.test_extractor.TestExtractor
        method), 12
TestLocator (class in tests.test_locator), 12
testLocatorWithWikiData()
        (tests.test_wikidata.TestWikidata method),
        14
TestPlaces (class in tests.test_places), 13
testPlaces() (tests.test_places.TestPlaces method),
         13
testPopulation() (tests.test_locator.TestLocator
        method), 13
```

```
tests (module), 14
tests.test_extractor (module), 11
tests.test_locator (module), 12
tests.test_places (module), 13
tests.test_wikidata (module), 13
testStackoverflow43322567()
        (tests.test_extractor.TestExtractor method),
        12
testStackoverflow54077973()
        (tests.test_extractor.TestExtractor method),
        12
testStackoverflow54712198()
        (tests.test_extractor.TestExtractor method),
        12
testStackOverflow54721435()
        (tests.test_extractor.TestExtractor method),
        12
testStackoverflow55548116()
        (tests.test_extractor.TestExtractor method),
        12
testStackoverflow62152428()
        (tests.test_extractor.TestExtractor method),
        12
TestWikidata (class in tests.test_wikidata), 13
testWikidataCities()
        (tests.test_wikidata.TestWikidata method),
        14
testWikidataCountries()
        (tests.test_wikidata.TestWikidata method),
        14
testWordCount() (tests.test_locator.TestLocator
        method), 13
```
# W

Wikidata (*class in geograpy.wikidata*), [6](#page-9-4)